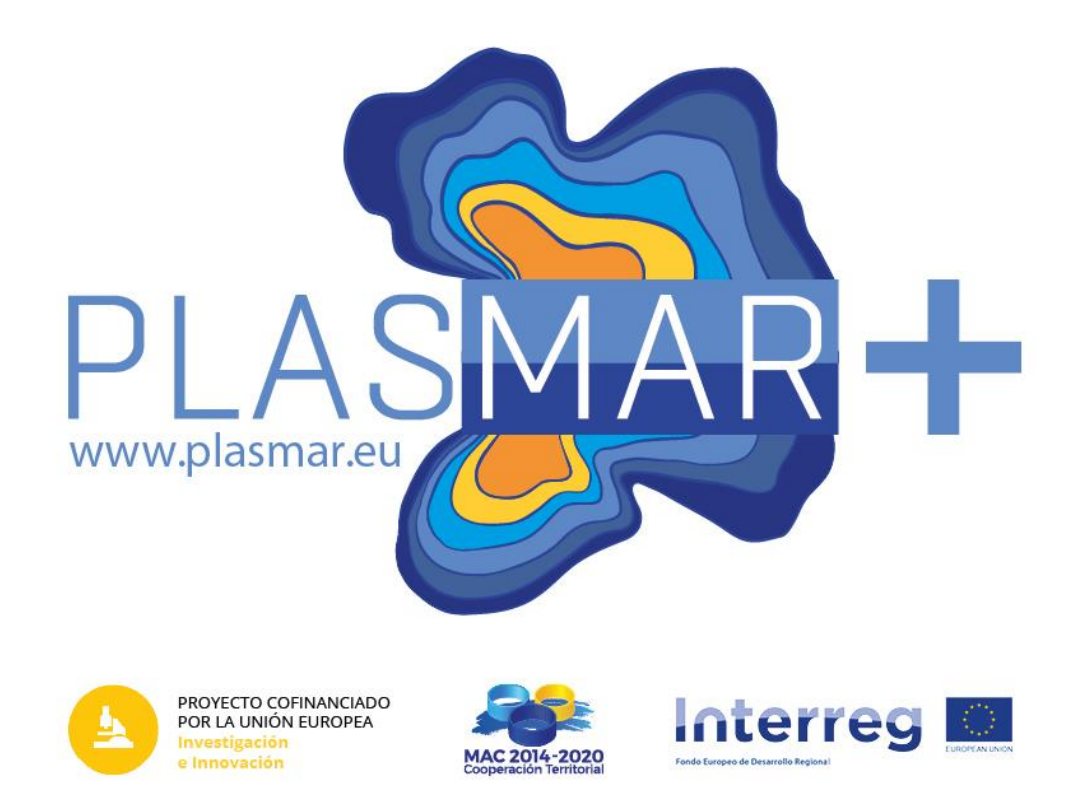

# **Perfeccionamiento de INDIMAR Actividad 2.3.1**

García Mendoza, A., Abramic A., Cordero-Penin V., Fernández-Palacios Y., Cecilia Ruano, C., Haroun R.

IU ECOAQUA ULPGC

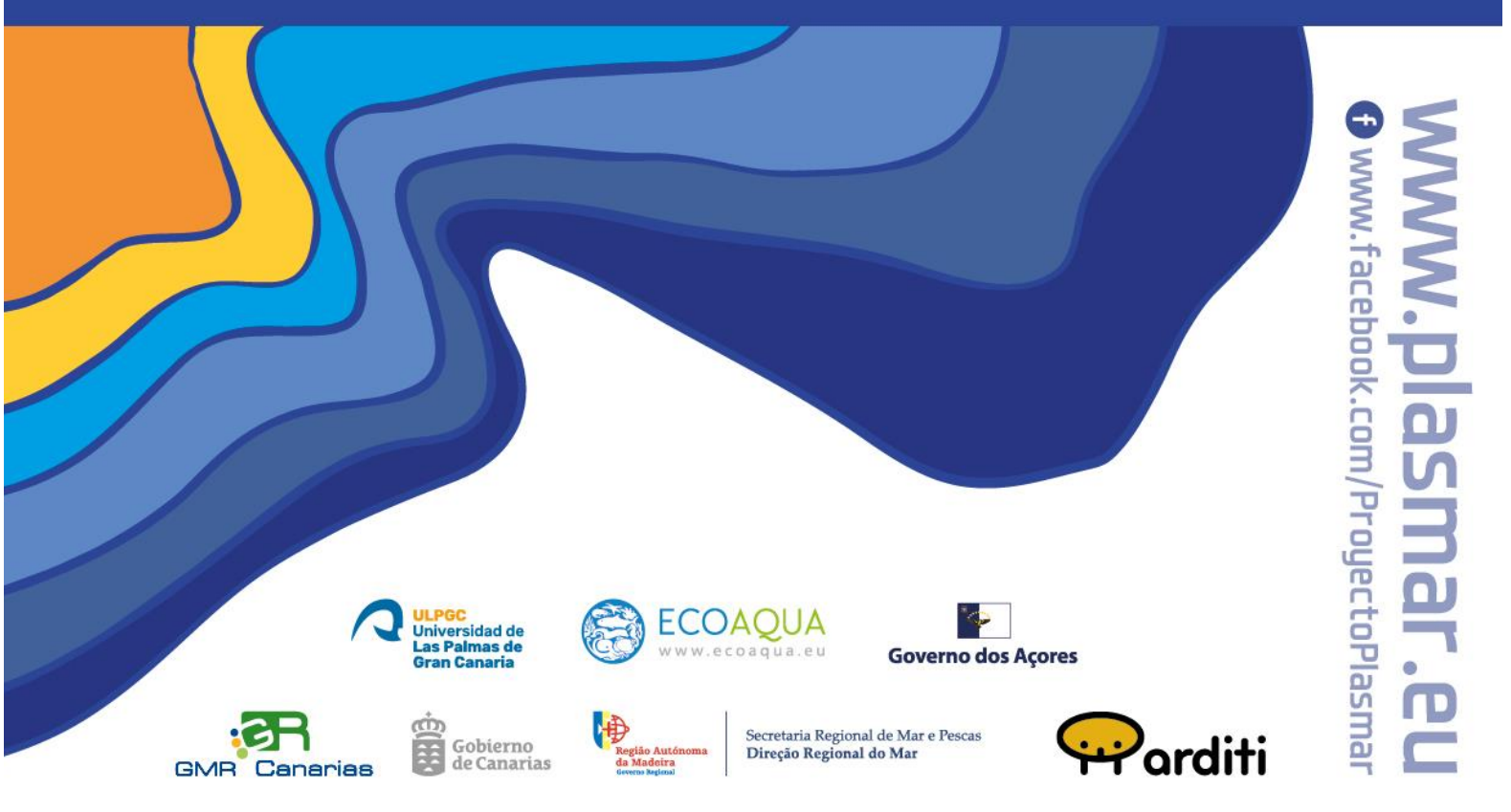

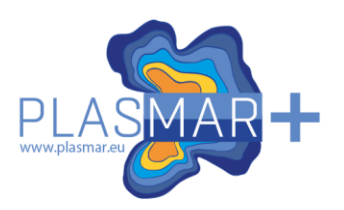

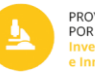

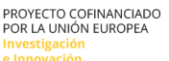

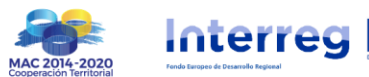

To cite this report:

García Mendoza, A., Abramic A., Cordero-Penin V., Fernández-Palacios Y., Cecilia Ruano, C., Haroun R.

Report prepared as part of PLASMAR+ Project (co-financed by ERDF as part of POMAC 2014-2020). Total 11 pp.

#### LEGAL NOTICE

This document has been prepared as part of PLASMAR+ Project (MAC2/1.1a/347), however it reflects the views only of the authors, and the Project partners or POMAC 2014-2010 programme cannot be held responsible for any use which may be made of the information contained therein.

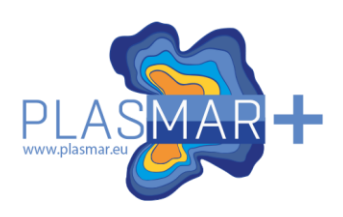

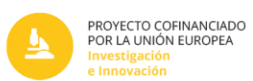

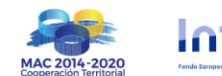

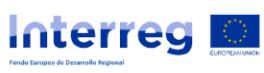

# **Contents**

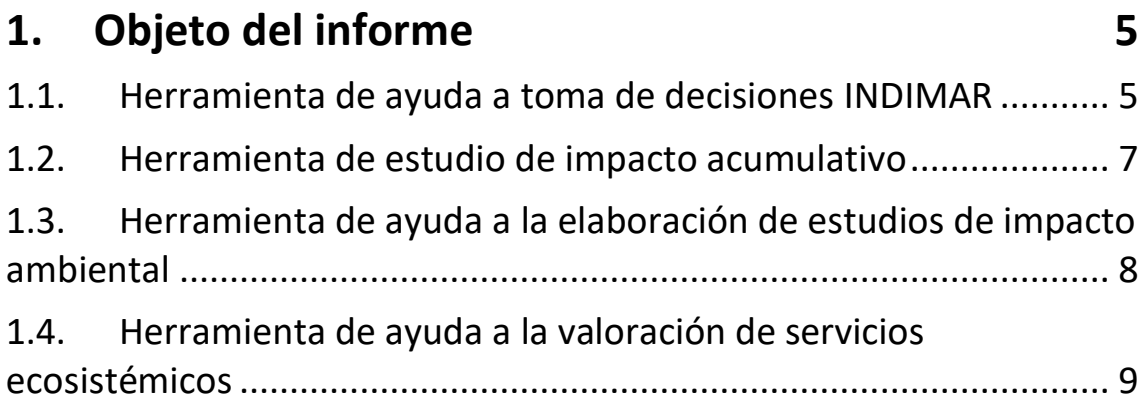

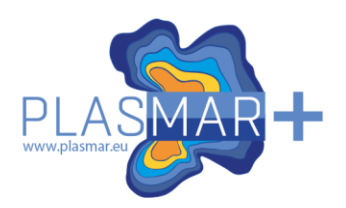

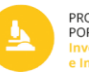

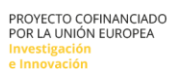

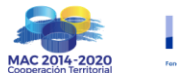

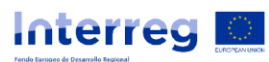

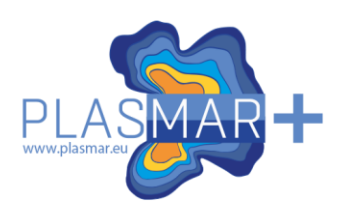

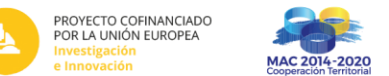

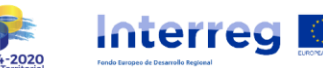

# <span id="page-4-0"></span>**1. Objeto del informe**

En los últimos tres años y medio las herramientas creadas en el contexto de PLASMAR+ han experimentado un significativo progreso, consolidándose como una plataforma integral para la gestión y planificación espacial marina. Esta evolución ha sido posible gracias a la base de datos creada en la primera parte del proyecto, que ha servido como cimiento para el desarrollo continuo de la plataforma.

Una de las principales mejoras durante este periodo se centra en el producto estrella de PLASMAR, el Sistema de Soporte a Decisiones (DSS) INDIMAR. Este componente ha sido objeto de una revisión exhaustiva, con el objetivo de optimizar su rendimiento y funcionalidades. La retroalimentación de los usuarios y los avances tecnológicos han sido clave para identificar áreas de mejora, y como resultado, INDIMAR ha experimentado mejoras significativas en su interfaz, capacidad analítica y velocidad de procesamiento.

Además de las mejoras en DSS INDIMAR, la plataforma ha ampliado su oferta mediante la creación de tres nuevos productos. Estos nuevos desarrollos buscan abordar necesidades específicas en la planificación espacial marina, fortaleciendo la posición de la plataforma de INDIMAR como una herramienta completa y versátil. La diversificación de productos permite adaptarse a diferentes contextos y requerimientos, proporcionando soluciones especializadas para los desafíos actuales en la gestión de recursos marinos.

Un elemento crucial en el desarrollo de PLASMAR ha sido la utilización de herramientas de libre acceso. Esto ha permitido la colaboración y participación de expertos y profesionales en el campo de la planificación espacial marina. La incorporación de tecnologías de código abierto no solo ha agilizado el proceso de desarrollo, sino que también ha facilitado la personalización de la plataforma según las necesidades específicas de cada usuario.

La ayuda a la planificación espacial marina es uno de los objetivos fundamentales de PLASMAR. La plataforma ofrece herramientas analíticas y visuales que permiten evaluar y gestionar eficazmente el espacio marino. La integración de datos geoespaciales, modelos predictivos y tecnologías de visualización avanzadas ofrece una visión holística que facilita la toma de decisiones informada y sostenible en el ámbito marino.

A continuación, se describen estos avances en cada una de las secciones

#### <span id="page-4-1"></span>**1.1. Herramienta de ayuda a toma de decisiones INDIMAR**

En el constante esfuerzo por perfeccionar la herramienta de ayuda a la toma de decisiones INDIMAR, se han implementado una serie de mejoras significativas en los últimos periodos, con el objetivo de hacer la interfaz más visual, intuitiva y adaptable a las necesidades específicas de los usuarios. Estas mejoras abarcan desde

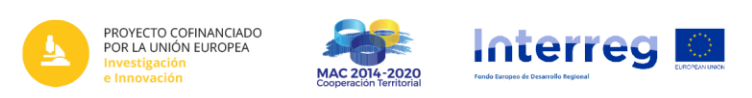

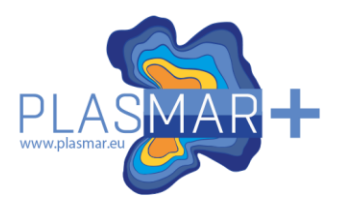

la reorganización de la interfaz gráfica hasta la introducción de nuevos módulos, como el "juego de pesos", que brindan a los usuarios una experiencia más completa y personalizable.

Una de las primeras áreas en las que se ha trabajado para mejorar INDIMAR es la interfaz gráfica. Con el objetivo de hacerla más visual e intuitiva, se han realizado ajustes significativos. La separación de las secciones del mapa y los datos es una de las modificaciones clave. Esta división facilita la navegación y comprensión de la información, permitiendo a los usuarios acceder de manera más rápida y eficiente a los elementos que necesitan.

Además, se ha puesto un énfasis particular en la mejora de la ayuda al usuario. Se ha desarrollado un video autoexplicativo que guía a los usuarios a través de las diferentes secciones y funcionalidades de la herramienta. Este recurso audiovisual no solo simplifica la curva de aprendizaje para nuevos usuarios, sino que también sirve como una referencia rápida para aquellos que buscan optimizar su experiencia con INDIMAR.

Uno de los añadidos más destacados a INDIMAR es el módulo de "juego de pesos". Esta funcionalidad permite a los usuarios crear distintos escenarios de manera sencilla, modificando el peso global de cada uno de los clústeres de datos dentro de la herramienta. Esta flexibilidad brinda la posibilidad de visualizar los resultados según diferentes perspectivas y enfoques.

El juego de pesos permite, por ejemplo, la creación de perfiles más conservacionistas al aumentar el peso en la sección del buen estado ambiental. De manera alternativa, se pueden establecer perfiles más protectores de las actividades marítimas existentes al ajustar los pesos globales. La herramienta se encarga de ejecutar un reparto proporcional entre los parámetros de cada clúster, adaptándose a medida que cambian los pesos globales.

Una mejora substancial en el manejo de la herramienta es la aplicación del Proceso Analítico Jerárquico (AHP) completo en el establecimiento de los pesos de cada uno de los parámetros. Este proceso comienza con la asignación de pesos a cada uno de los clústeres AHP y continúa con la aplicación del proceso para los parámetros dentro de cada clúster. Se incorpora la ratio de consistencia, calculado instantáneamente con cada modificación en la evaluación, asegurando la validez y la coherencia de los resultados.

La herramienta también incluye la capacidad de comparar los parámetros que conforman cada clúster para establecer su peso relativo. Este proceso se basa en la

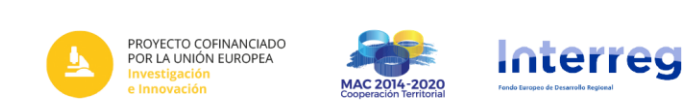

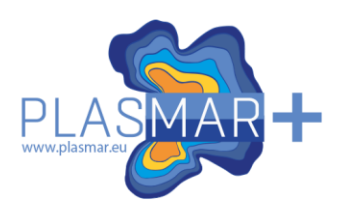

importancia relativa de cada componente, determinada mediante la comparación por pares entre los parámetros. Los resultados finales se transfieren automáticamente al panel de datos, mejorando significativamente la usabilidad de la herramienta.

En conclusión, las mejoras implementadas en INDIMAR representan un paso significativo hacia una toma de decisiones más efectiva y personalizable en el ámbito de la planificación espacial marina. La combinación de una interfaz más visual, la introducción del módulo de "juego de pesos" y la aplicación del Proceso Analítico Jerárquico completo proporciona a los usuarios herramientas más potentes y flexibles. Estas mejoras no solo buscan optimizar la experiencia del usuario, sino que también contribuyen a la eficiencia y eficacia en la gestión del espacio marino.

#### <span id="page-6-0"></span>**1.2. Herramienta de estudio de impacto acumulativo**

La Actividad 2.3.1 del proyecto PLASMAR+ ha sido un hito crucial en el desarrollo de la plataforma, centrándose en la creación de un módulo especial dentro del Sistema de Soporte a Decisiones (DSS) INDIMAR. Este módulo se diseñó para dar resultados de fácil interpretación, utilizando una escala de 0 a 10, y marcó un avance significativo en la capacidad de evaluar el impacto acumulado de actividades marítimas en el espacio marino.

El acceso a esta sección se logra pulsando el botón "Press", lo que provoca un cambio en las opciones de configuración de cada uno de los parámetros. La estrategia subyacente en esta sección se enfocó en la evaluación del impacto acumulativo de una actividad marítima específica que ejerce presión en diferentes aspectos del entorno marino.

En este contexto, se identificó una actividad marítima que actuó como la capa ejerciendo presión, y se establecieron distintos grados de presión según los valores específicos de cada parámetro. Un ejemplo práctico de esta configuración incluyó la designación de los puntos de vertidos en la costa como la capa de presión, con niveles de presión variados dependiendo de la distancia a dichos puntos.

En las capas afectadas, se tuvo la flexibilidad de configurar el nivel de impacto de la actividad en función de los valores de cada parámetro, permitiendo la diferenciación entre impactos altos, medios, bajos o incluso la ausencia de impacto. Una vez completada la configuración de los parámetros, la herramienta presentó visualmente los lugares donde el impacto era más significativo, según la configuración establecida.

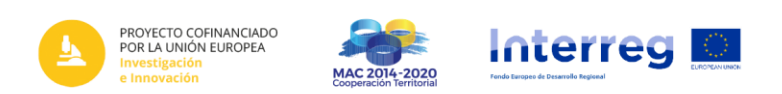

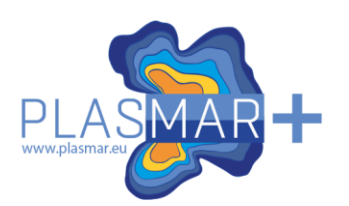

Un aspecto destacado fue la introducción de una escala de 0 a 10 para la interpretación de resultados. Esta escala facilitó la comprensión rápida y efectiva de la magnitud del impacto en cada área evaluada. Valores más cercanos a 10 indicaban un impacto acumulativo más alto, mientras que valores más cercanos a 0 sugerían un impacto menor. Esta claridad en la presentación de resultados mejoró la accesibilidad para usuarios con diversos niveles de experiencia en planificación espacial marina.

En el estudio completo realizado, se recopiló la suma de los impactos producidos por las distintas actividades marítimas. Esta metodología permitió obtener una visión integral del impacto acumulado en un área específica, considerando la interacción de múltiples actividades. La herramienta no solo mostró los resultados de manera individual, sino que presentó una evaluación completa de cómo la combinación de diversas actividades afecta al entorno marino.

El concepto clave, el "impacto acumulado", se definió como la suma de las evaluaciones de impacto de cada una de las actividades que tienen lugar en un área determinada. Este enfoque proporcionó una perspectiva más completa y detallada de cómo las actividades marítimas contribuyen al impacto general en el espacio marino.

En resumen, la Actividad 2.3.1 del proyecto PLASMAR+ ha marcado un paso importante en el desarrollo de la plataforma INDIMAR. La creación de este módulo especial en el DSS INDIMAR, junto con la escala de 0 a 10 para interpretar resultados, han mejorado mucho la capacidad de evaluar y gestionar el impacto acumulado de actividades marítimas. Estos avances no solo fortalecen la funcionalidad de la plataforma, sino que también la posicionan como una herramienta más accesible y efectiva en la toma de decisiones en la planificación espacial marina.

#### <span id="page-7-0"></span>**1.3. Herramienta de ayuda a la elaboración de estudios de impacto ambiental**

La Actividad 2.3.1 del proyecto PLASMAR+ ha representado un hito significativo en la evolución de la plataforma INDIMAR, introduciendo la tercera herramienta en su conjunto. Aprovechando la amplia base de datos geográficos ya establecida y respaldándose en la legislación vigente en España sobre estudios de impacto ambiental, se ha desarrollado esta aplicación única. Esta herramienta se presenta como un recurso integral que resume los puntos cruciales a considerar para la redacción de estudios de impacto, adaptándose a la naturaleza específica de cada actividad.

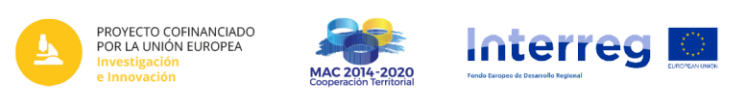

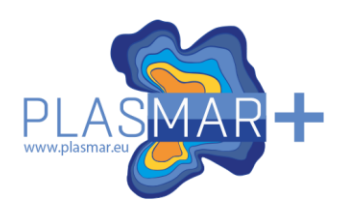

La herramienta, diseñada para ser altamente funcional y fácilmente accesible, se inicia seleccionando el área de interés o estudio. Desde este punto, la herramienta orienta al usuario indicando qué parámetros o aspectos son relevantes en el estudio, basándose en los epígrafes o capítulos habituales en un estudio de impacto ambiental. Esta metodología proporciona una estructura clara y específica para cada tipo de actividad, simplificando el proceso de redacción del estudio.

En el resultado final, los epígrafes detallados son seleccionables, permitiendo a los usuarios elegir la información que necesitan y evitando la generación de informes completos si no es necesario. Los parámetros considerados relevantes y apropiados para cada actividad son desglosados, y la herramienta aporta valores específicos encontrados en la base de datos de INDIMAR, siempre que estén disponibles.

La herramienta abarca un amplio espectro de actividades agrupadas en 7 sectores principales: energías renovables, exploración o producción de hidrocarburos, industria alimentaria, acuicultura y pesca, infraestructuras, industria extractiva y transportes. Se ha incorporado información detallada de más de 25 actividades distintas, lo que la convierte en una herramienta versátil y aplicable a diversas situaciones y proyectos en el medio marino.

El resultado final de la herramienta es un informe detallado que desglosa capítulo por capítulo los parámetros relevantes a considerar para realizar un estudio de impacto ambiental. Si INDIMAR dispone de información sobre un parámetro específico, esta sección del informe incluye los datos encontrados para la zona de estudio previamente seleccionada. Para cada relación entre un parámetro y la actividad correspondiente, se proporciona una breve referencia explicativa que aborda el motivo y el tipo de relación. Además, se enlazan documentos bibliográficos que respaldan la información presentada.

Un aspecto destacado de la herramienta es su capacidad para exportar el resultado en formato PDF. Esta funcionalidad ofrece a los usuarios la flexibilidad de compartir fácilmente los informes generados con otras partes interesadas, ya sean promotores de nuevas actividades en el medio marino o las propias administraciones encargadas de evaluar los estudios de impacto.

### <span id="page-8-0"></span>**1.4. Herramienta de ayuda a la valoración de servicios ecosistémicos**

Como parte de La Actividad 2.3.1 del proyecto PLASMAR+, se desarrolló una herramienta especializada destinada a facilitar la evaluación de las relaciones entre hábitats y servicios ecosistémicos. Esta herramienta innovadora se diseñó para

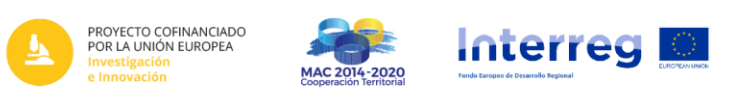

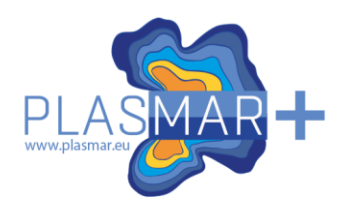

cuantificar eficazmente la importancia de los componentes de los hábitats en la prestación de servicios ecosistémicos.

En una primera fase de uso, la herramienta abordó la cuantificación de la importancia de cada componente o especie dentro de los hábitats en los que se encuentran. Este enfoque inicial permitió a los evaluadores asignar valores cuantitativos, de 0 a 100, a la contribución de cada componente en relación con su hábitat específico. Este proceso sentó las bases para comprender la relevancia individual de cada elemento en el contexto de su entorno.

En el siguiente paso, la herramienta se centró en cuantificar la importancia de cada hábitat en relación con las funciones ecosistémicas presentes. Esta fase crucial proporcionó una evaluación más amplia, teniendo en cuenta cómo los hábitats en su conjunto contribuyen a las funciones ecosistémicas en el ecosistema marino.

Finalmente, la herramienta evaluó la importancia de cada función ecosistémica en el conjunto de servicios ecosistémicos. Esta cadena de relaciones estratégicamente diseñada buscó establecer, de manera cuantitativa, la contribución de cada componente de los hábitats a la prestación de diversos servicios ecosistémicos.

Para facilitar la tarea de los evaluadores, la herramienta permitió asignar valores de importancia en una escala del 0 al 100 para cada parte en comparación con la sección superior. Además, se implementaron técnicas de procesamiento analítico jerárquico (AHP) dentro de la herramienta, proporcionando a los evaluadores una metodología robusta para la toma de decisiones en la evaluación de relaciones complejas.

Los resultados de estas evaluaciones en cascada se recopilaron de manera sistemática en forma de tablas resumen. Estas tablas presentaban de manera clara y concisa todos los valores aportados durante el proceso de evaluación. Esta presentación estructurada permitió a los usuarios comprender fácilmente las contribuciones de cada componente en cada nivel de la cadena evaluativa.

Como parte integral de los resultados, se generó un gráfico tipo sankey. Este gráfico visualmente atractivo proporcionó una representación gráfica de la influencia que ejercía cada componente a lo largo de la cadena evaluativa. La inclusión de esta representación gráfica en los resultados no solo añadió claridad visual, sino que también facilitó la identificación de patrones y relaciones dentro de la complejidad de las interacciones evaluadas.

En retrospectiva, la Actividad 2.3.1 ha dejado una herramienta valiosa y completa que mejora la capacidad de la plataforma INDIMAR para comprender y evaluar las

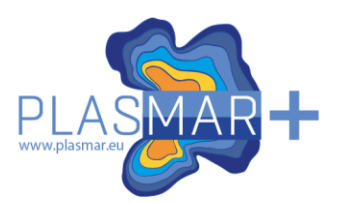

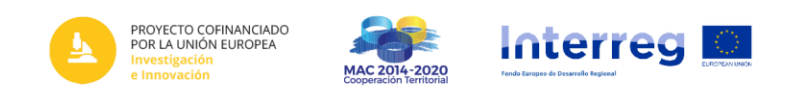

relaciones entre hábitats y servicios ecosistémicos en el entorno marino. La combinación de evaluaciones cuantitativas, el uso de técnicas AHP y la presentación visual de los resultados a través del gráfico sankey reflejan un enfoque integral para abordar la complejidad de estas interacciones en el ecosistema marino.

En conclusión, la implementación de esta herramienta en la plataforma INDIMAR representa un paso significativo hacia una comprensión más profunda y cuantitativa de las relaciones entre hábitats y servicios ecosistémicos. La herramienta no solo se destaca por su funcionalidad técnica, sino también por su capacidad para proporcionar resultados claros y accesibles que beneficiarán a los tomadores de decisiones y a aquellos involucrados en la gestión y conservación del medio marino.

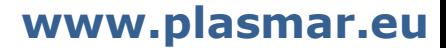